## 用金山文字绘制篮球 PDF转换可能丢失图片或格式,建议阅

https://www.100test.com/kao\_ti2020/258/2021\_2022\_\_E7\_94\_A8\_ E9\_87\_91\_E5\_B1\_B1\_E6\_c98\_258923.htm

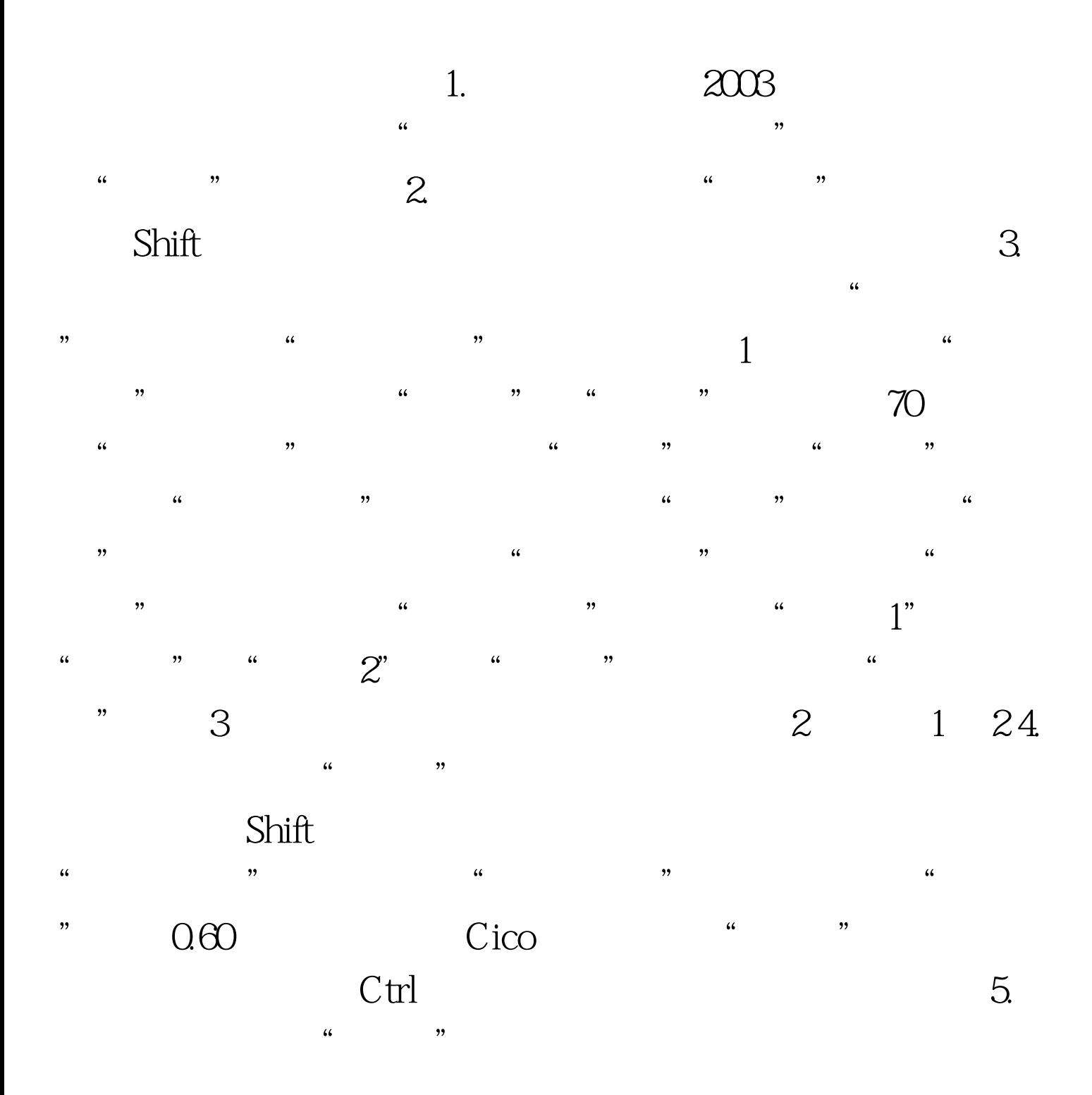

 $\frac{1}{\sqrt{2}}$ ,  $\frac{1}{\sqrt{2}}$ ,  $\frac{1}{\sqrt{2}}$ 

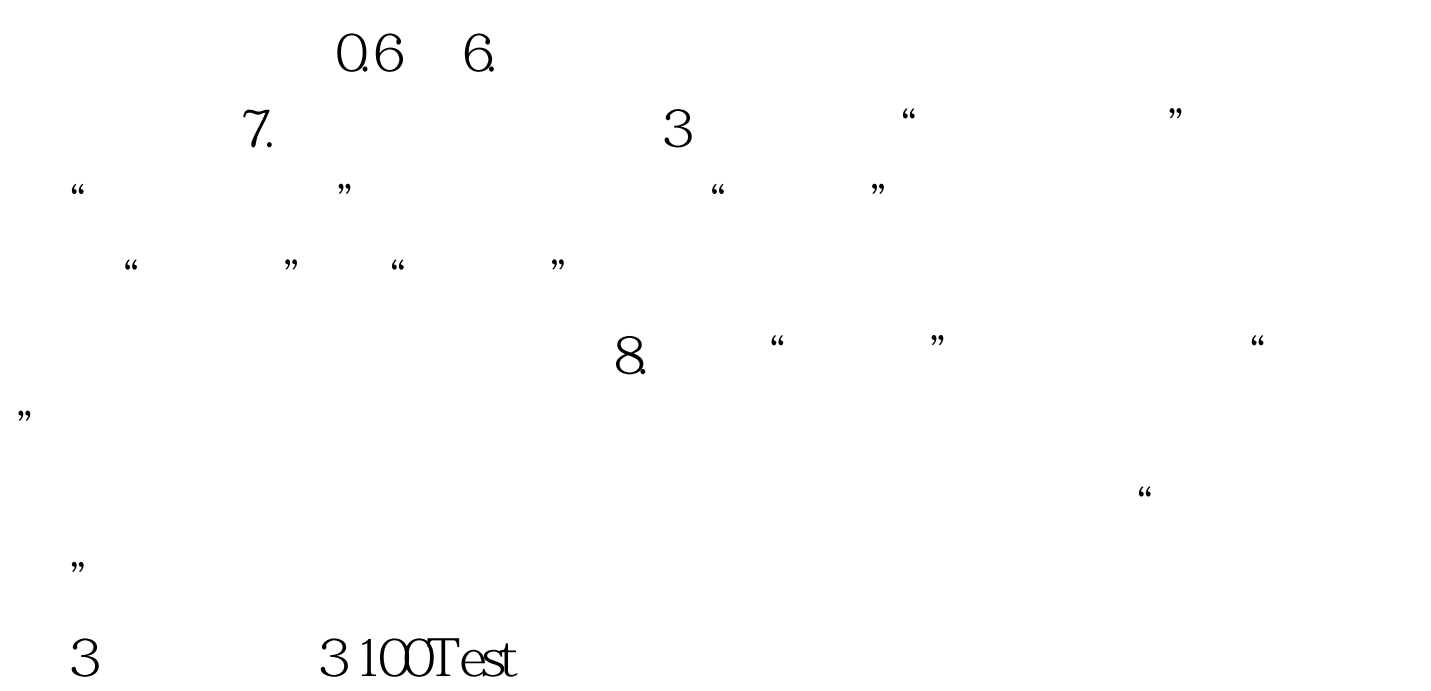

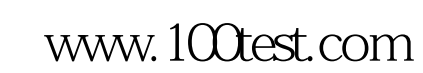